# University of Delaware Library 2009 FALL WORKSHOPS

## Introduction to Instructional Media

Wednesday, September 9, 2009 10-11:00 a.m.

Tuesday, September 15, 2009 9-10:00 a.m.

Introduction to Instructional Media provides an overview of film and video resources and services for classroom instructional support and research which are available at the University of Delaware Library.

### iMovie 2009

Thursday, September 17, 2009 3-4:30 p.m.

iMovie 09 will cover the basics of non-linear video editing and will also include how to "save" and move an Apple iMovie '09 project to another computer.

## Introduction to ARTstor

Thursday, September 24, 2009 2-3:30 p.m.

Introduction to *ARTstor* will feature the basic functions of *ARTstor*, a digital library of nearly one million images in the areas of art, the humanities and social sciences.

## **Introduction to RefWorks**

Thursday, October 1, 2009 2–3:30 p.m.

Introduction to *RefWorks* covers the basic functions of *RefWorks*, a web-based citation management system that allows users to create and manage references, export references from databases, and generate bibliographies.

# **Research Funding Online**

Thursday, October 1, 2009 10-11:30 a.m.

Research Funding Online will focus upon two Library databases, Foundation Directory Online and COS Funding Opportunities, which faculty, staff and graduate students can use to identify potential funding resources.

## Web of Science

Wednesday, October 7, 2009 2-3:30 p.m.

Web of Science covers research techniques that can be used to analyze the citation history of articles using the Web of Science database.

### Introduction to RefWorks

Tuesday, October 13, 2009 10-11:30 a.m.

Introduction to *RefWorks* covers the basic functions of *RefWorks*, a web-based citation management system that allows users to create and manage references, export references from databases, and generate bibliographies.

## Introduction to ARTstor

Wednesday, October 14, 2009 10:30 a.m.-12 p.m.

Introduction to *ARTstor* will feature the basic functions of *ARTstor*, a digital library of nearly one million images in the areas of art, the humanities and social sciences.

# Citation Searching: Beyond Web of Science

Thursday, October 15, 2009 10-11:00 a.m.

Citation Searching: Beyond *Web of Science* will focus on those databases, online journals and websites that facilitate citation searching.

## **RefWorks Advanced**

Tuesday, October 20, 2009 2-3:30 p.m.

RefWorks Advanced covers the advanced functions of the web-based RefWorks, including using the Write-N-Cite feature to insert in-text citations and create bibliographies or reference lists

## iWeb 2009

Thursday, October 22, 2009 3-4:30 p.m.

iWeb 09 will cover the basic features of Apple iWeb09, including how to publish files to the web, and how to move an iWeb project to another computer.

# **Genealogy for Beginners**

Tuesday, October 27, 2009 10-11:30 a.m.

Genealogy for Beginners covers basic genealogy research methods and provides an overview of the finding aids and resources available at the University of Delaware Library.

## **ARTstor Advanced**

Wednesday, November 4, 2009 2-3:30 p.m.

ARTstor Advanced will focus on the advanced features of ARTstor, such as the advanced capabilities of the ARTstor Offline Image Viewer (OIV) for classroom use.

## **Research Funding Online**

Wednesday, November 4, 2009 10-11:30 a.m.

Research Funding Online will focus upon two Library databases, Foundation Directory Online and COS Funding Opportunities, which faculty, staff and graduate students can use to identify potential funding resources.

## LiveType2

Thursday, November 12, 2009 3-4:30 p.m.

LiveType2 covers how to use Apple LiveType2 to build animated text, export the text as a video file, and incorporate the file into other video projects.

# RefWorks Advanced

Tuesday, November 17, 2009 10-11:00 a.m.

*RefWorks* Advanced covers the advanced functions of *RefWorks*, including using the Write-N-Cite feature to insert in-text citations and create bibliographies or reference lists.

# Motion3

Thursday, December 10, 2009 3-4:30 p.m.

Motion3 introduces the basics of Apple Motion3, including how to import and manipulate Photoshop projects, and how to export the animation as a video file.

**Check Library workshops information and links to register at www2.lib.udel.edu/usered/workshops/current.htm** Library workshops are open to UD students, faculty, and staff. Genealogy workshops are also open to the public. Seating is limited and registration is required. For questions, call 302-831-2432 or email lib-workshops@udel.edu.

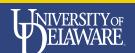

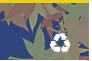